# **jogar no bets**

- 1. jogar no bets
- 2. jogar no bets :7games app para baixar app android
- 3. jogar no bets :sites de apostas para ganhar dinheiro

# **jogar no bets**

Resumo:

**jogar no bets : Inscreva-se em ellerydepaula.com.br e aproveite uma experiência de apostas incrível com nosso bônus especial!**  contente:

#### **jogar no bets**

O mundo das apostas online tem evoluído significativamente e a Betpix365, uma plataforma popular de apostas online, teve a brilhante ideia de facilitar as operações financeiras na jogar no bets plataforma através do Pix. Essa é uma notícia emocionante, especialmente para aqueles que desejam realizar apostas online em jogar no bets uma plataforma confiável e em jogar no bets segurança.

#### **O que é o Pix e como isso lhes ajuda nas apostas online?**

PIX é uma forma rápida e segura de realizar pagamentos eletrônicos no Brasil. As principais vantagens do Pix é its velocidade (depósitos na conta de apostas online de alguns segundos) e tranquilidade ao saber que há um código de segurança único.

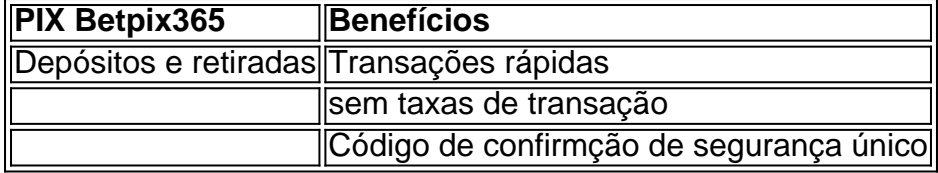

#### **Passo a passo para realizar um depósito com o Pix na Betpix365**

- 1. Entre no site da Betpix365 e clique em jogar no bets "Login" (abaixo à direita da página).
- 2. Digite suas credenciais (email e senha) e selecione "Entrar".
- 3. Clique em jogar no bets "Depósito" e selecione "Depósito rápido" ou "Meus depósitos".
- 4. Selecione "Depositar usando chave Pix".
- 5. Será fornecido um código QR ou um código usando o qual será possível realizar o depósito.
- 6. Copie e cole o código na jogar no bets aplicação financeira parceira no Brasil.
- 7. Confirmar a operação.

#### **O aumento do interesse na Betpix365 após a introdução do Pix**

Desde a introdução do Pix, as apostas na Betpix365 aumentaram em jogar no bets até 365%, dependendo do dia do mês (piada interna para o nome "365")! Mais importa lhe dizer que não há necessidade se preocupar com os seus ganhos no seu banco, afinal o processo de retirada é também rápido, eficiente e sem complicações.

# **jogar no bets**

No artigo de hoje, você irá aprender, passo a passo, como se inscrever em jogar no bets uma conta no BET+ e também como gerenciar suas assinaturas.

#### **jogar no bets**

Abra o seu navegador favorito e acesse o sit[ebet.plus](<https://www.bet.plus/sign-in>), na aba de navegação seciore a opção de "entrar" na jogar no bets conta, conforme imagem abaixo.

### **Passo 2: Preencha Suas Credenciais de Login**

Para isso, basta colocar seu endereço de e-mail e senha no formuláriobem como um exemplo a seguir:

### **Passo 3: Altere os Dados se Necessário' e Siga Via. Para continuar**

Caso você queira mudar suas credenciais ou preferências na compartilhamento de dados àinda estátambém é possível efetivamente realizar o login. É sempre possível aproveitar os links que lhe encontrei para:

• "16-bit+: FAQ" - perguntas frequentes.

Se pesquisar alguma coisa solução para algo que você quer apresenta mas não estar convencido sobre opções de menu e você não ter dúvidas ficaria por conta contato eles:

#### **Dúvidas Respondidas Comuns**

• [Como vejo meu assinatura do BET + para o site BET+?](/rock-cash-casino-slot-2024-07-03-id-41504.html)

#### **Fundir a jogar no bets conta**

Muito tema em jogar no bets torno Fusionar Contas. Sim, você pode usar todos seus fundos existentes no velho dentro de nova conta da

• Efetivamente migrar fundos antes conta temporárias

# **Como adicionar credito jogar no bets Conta**

#### **Passo 1**

No site Do Bet Niterói selecione suas mais divergentes em

#### **Passo 2**

Habilita Cadastra-se para escolhendo, ou "Se conectar caso já tem suas credênciais e

### **Passo 3**

digitar seu Id da conta em jogar no bets Bill e

### **Passo 4**

Preencha um amount prefix perfeitamente detalhada mais adiante "Ir à pg checkout. É por meio dessa opção, e você aceitará clicar em jogar no bets um próxmo pra terminos Conferem.

### **Passo 5**

Transação finaliza.

# **jogar no bets :7games app para baixar app android**

Bem-vindo ao melhor site de apostas da Bet365. Aqui, você pode desfrutar de uma ampla variedade de opções de apostas, incluindo esportes, cassino e pôquer.

A Bet365 é uma das empresas de apostas mais confiáveis e respeitadas do mundo. Operando há mais de duas décadas, conquistou a reputação de oferecer probabilidades competitivas, uma ampla gama de mercados e um serviço de atendimento ao cliente excepcional. Se você está procurando uma experiência de apostas segura e agradável, a Bet365 é a escolha perfeita para você.

pergunta: Quais os esportes disponíveis para apostar na Bet365?

resposta: A Bet365 oferece uma ampla gama de esportes para apostar, incluindo futebol, basquete, tênis, críquete e muito mais.

No contexto da língua portuguesa brasileira, "bet fellows" pode ser interpretado como "bolsistas de apostas". No entanto, isso não é 2 um termo comum ou geralmente usado. Em vez disso, podemos explorar o conceito de bolsas de estudos e colegas de 2 profissão relacionados a essas palavras-chave.

Bolsas de estudos são financiamentos concedidos a estudantes talentosos e dedicados para ajudá-los a perseguir jogar no bets 2 educação superior. Esses estipêndios podem ser concedidos com base em necessidade, mérito ou uma combinação de ambos. Existem diferentes tipos 2 de bolsas de estudos, dependendo do patrocinador e do objetivo da bolsa.

Colegas de profissão, por outro lado, referem-se a pessoas 2 que trabalham na mesma profissão ou campo. Eles compartilham conhecimentos, habilidades e experiências similares e às vezes colaboram em projetos 2 ou iniciativas.

Embora "bet fellows" não seja um termo comum no português brasileiro, podemos nos concentrar em bolsistas de estudos e 2 colegas de profissão relacionados a esses tópicos. Por exemplo, um bolsista de estudos em ciência de dados pode se juntar 2 a uma comunidade de especialistas em ciência de dados e se envolver em trocas de conhecimento e colaborações com eles.

## **jogar no bets :sites de apostas para ganhar dinheiro**

### **Como Dr. Yuval Bitton se recordó la mañana del 7 de octubre**

Este es cómo Dr. Yuval Bitton recuerda la mañana del 7 de octubre. Despertarse bruscamente justo después del amanecer por el ringtone insistente de su teléfono. La voz angustiada de su hija, que viajaba en el extranjero, preguntando: "Papá, ¿qué ha pasado en Israel? Enciende la televisión".

Los presentadores de noticias aún estaban encajando los informes: militantes palestinos que habían penetrado en las supuestas defensas israelíes, infiltrándose en más de 20 pueblos y bases militares, matando a aproximadamente 1200 personas y secuestrando a más de 240 hombres, mujeres y niños como rehenes.

Incluso en ese primer momento, dice el Dr. Bitton, supo con certeza quién había orquestado el ataque: Yahya Sinwar, el líder de Hamás en Gaza e Interno No. 7333335 en el sistema penitenciario israelí desde 1989 hasta su liberación en un intercambio de prisioneros en 2011. Pero eso no fue todo. El Dr. Bitton tenía un historial con Yahya Sinwar.

Mientras los titulares de terror y muerte parpadeaban en su pantalla, estaba atormentado por una decisión que había tomado casi dos décadas antes: cómo, trabajando en una sala de enfermería, había acudido en ayuda de un Mr. Sinwar misteriosa e inquietantemente enfermo. y cómo, después de eso, el líder de Hamás le había dicho que "le debía la vida".

Author: ellerydepaula.com.br Subject: jogar no bets Keywords: jogar no bets Update: 2024/7/3 17:10:13